## An Introduction to ParadisEO framework

Sébastien Verel

LISIC Université du Littoral Côte d'Opale Equipe OSMOSE

<verel@univ-littoral.fr> <http://www.lisic.univ-littoral.fr/~verel>

2021, version 0.1

<span id="page-1-0"></span>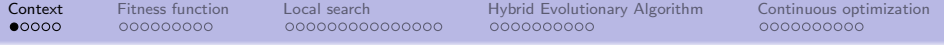

#### Definition from wikipedia

ParadisEO is a white-box object-oriented framework dedicated to the flexible design of metaheuristics."

- $\bullet$  Written in  $C++$
- Open source, and free:

<https://gitlab.inria.fr/paradiseo/paradiseo> <https://github.com/nojhan/paradiseo>

• Highly efficient ;-)

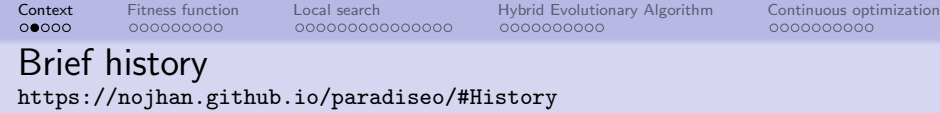

- EO module started in 1998/1999, Geneura Team, Univ. of Granada, Juan Julián Merelo.
- Reinforced by Maarten Keijzer (Vrije Universiteit Amsterdam), Marc Schoenauer (Inria Saclay, France)

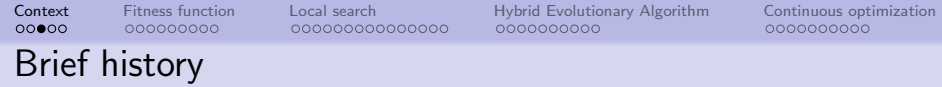

- Around 2003, parallelization modules, Dolphin Tean, inria Lille, E-G. Talbi, T. Legrand, S. Cahon, N. Melab,
- Around 2006, Multi-objective module, A Liefooghe, J. Humeau

<https://nojhan.github.io/paradiseo/#History>

- Around 2010, Local search and fitness landscape module, S. verel, A Liefooghe, J. Humeau
- EO, and EDO module, Johan Dréo (Thales) B. Bouvier, A. Quemy, MPI parallelization
- In 2012, the two projects (EO and Paradiseo) were merged.
- In 2020, automated algorithm selection tools. Johan Dréo

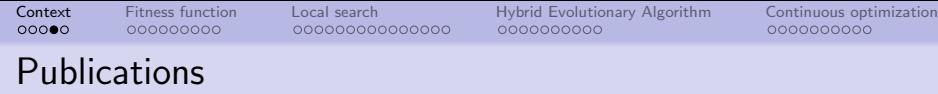

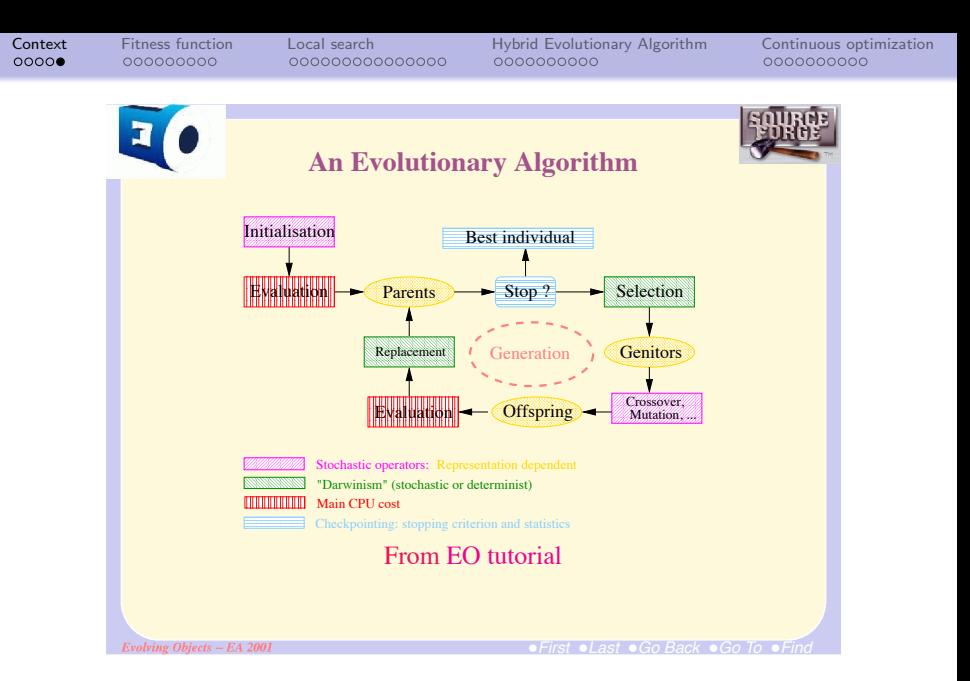

EA'01 conference, Marc Schoenauer et al., 2001

<span id="page-6-0"></span>[Context](#page-1-0) [Fitness function](#page-6-0) [Local search](#page-16-0) [Hybrid Evolutionary Algorithm](#page-32-0) [Continuous optimization](#page-42-0) HellEO! see code hellEO.cpp

```
#include <eo> // Core
# include <ga.h> // Genetic Algorithm part
typedef double Fitness ; // Fitness type
typedef eoBit < Fitness > Indi; // Type of objects to evolve
int main (int argc, char** argv) {
        // solution of 20 bits length
        Indi solution (20);
        // Print it , but without a valid fitness value .
        std:: cout << solution << std:: endl:
}
```
To compile and execute from directory tuto: mkdir build cd build cmake .. make ./src/hellEO

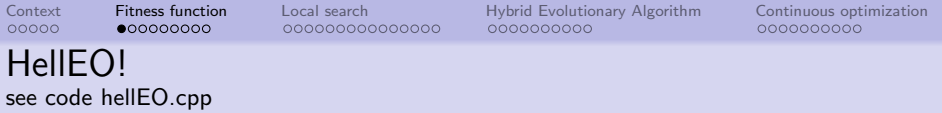

```
#include <eo> // Core
# include <ga.h> // Genetic Algorithm part
typedef double Fitness ; // Fitness type
typedef eoBit < Fitness > Indi ; // Type of objects to evolve
int main ( int argc, char ** argy) {
        // solution of 20 bits length
        Indi solution (20);
        // Print it, but without a valid fitness value.
        std:: cout << solution << std:: endl:
}
```
To create the documentation from build directory of paradisEO: make doc

Check the documentation of eoBit: eoBit is an eoVector which is EO, and a vector<AtomType = bool> The type of the solution Indi is the template of almost all methods.

## The core class EO

EO class defines the object to evolve: Evolution of Object (EO)

```
template < class F = double >
class EO: public eoObject, public eoPersistent
{
public :
  typedef F Fitness ;
(...)private :
  Fitness repFitness; // value of fitness for this chromosome
  bool invalidFitness ; // true if the value of fitness is invalid
}
```
All solutions (individuals in the field of evolution algorithm) is derived from the EO class.

```
template <class FitT, class ScalarT = bool>
class eoBit: public eoVector <FitT, ScalarT> { ... }:
template <class FitT, class GeneType>
class eoVector : public EO<FitT>, public std:: vector<GeneType> { ... };
```
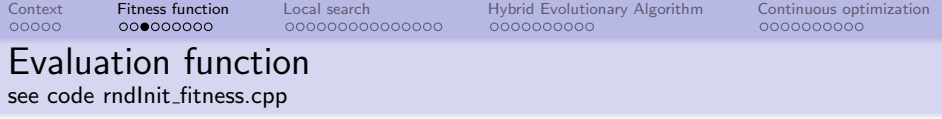

```
# include <eo >
# include <mo >
#include <eval/oneMaxEval.h> // oneMax problem from problems/eval/oneMaxEval.h
int main (int argc, char** argv) {
    // pre - define fitness function to maximize : oneMax problem , i.e. number of 1
    oneMaxEval < Indi > eval ;
    Indi solution (20);
    // evaluation of the solution
    eval ( solution );
    std:: cout << solution << std:: endl:
}
```
 $00000$ 

000000000000000

[Context](#page-1-0) [Fitness function](#page-6-0) [Local search](#page-16-0) [Hybrid Evolutionary Algorithm](#page-32-0) [Continuous optimization](#page-42-0)

## Typical evaluation function class

```
# include <eoEvalFunc .h>
template < class EOT >
class oneMaxEval : public eoEvalFunc < EOT >
{
public :
    void operator () (EOT& sol) {
        unsigned int sum = 0;
        for (unsigned int i = 0; i < -sol.size(); i++)sum + = sol[i];
        _sol . fitness ( sum );
    }
};
```
- Derived from eoEvalFunc
- Notice the template EOT which is the type of solutions
- The operator bracket () with parameter EOT& has to be defined
- Fitness value is set with the method fitness

## Random initialization

```
# include <eo >
# include <mo >
#include <eval/oneMaxEval.h> // oneMax problem from problems/eval/oneMaxEval.h
int main (int argc, char** argv) {
    unsigned int n = 20;
    unsigned int seed = 42;
    oneMaxEval < Indi > eval ;
    // one single random generator for all paradisEO
    rng . reseed ( seed );
    // initialization of one single gene ( bit )
    eoUniformGenerator < Indi: : AtomType > genInit:
    // Initialization of the solution ( vector of bits )
    eoInitFixedLength<Indi> init(n, genInit);
    Indi solution(n):
    // Apply initialization method
    init ( solution );
    eval (solution):
    std:: cout << solution << std:: endl:
}
```
### Initialization class, and concept of the framework

```
template <class EOT>
class eoInitFixedLength : public eoInit <EOT>
{
public :
   typedef typename EOT :: AtomType AtomType ;
   eoInitFixedLength ( unsigned _combien , eoRndGenerator < AtomType >& _generator )
             : combien ( combien ), generator ( generator ) {}
   virtual\ void\ operator() (EOT& chrom) \{chrom . resize ( combien );
      std:: generate ( chrom . begin ( ), chrom . end ( ), generator );
      chrom . invalidate ();
   }
 private :
    unsigned combien ;
    eoSTLF < AtomType > generator ;
};
```
- Derived from eoInit.
- The operator bracket () with parameter EOT& has to be defined
- Functor style: parameters are initialized in the constructor, interface "operator()" is the same
- The method invalidate() is used to invalidate the fitness value

000000000000000

### Input parameters and parser

```
int main (int argc, char** argv) {
    eoParser parser (argc, argy);
    // random seed
    uint32 t seed = parser . createParam (time (0) , " seed",
        "Random, number, seed", 'S', "Input"), value();
    // bit string size
    size_t n = parser.createParam < size_t > (20, "vecSize",
       "Problem dimension", 'n', "Problem"). value ();
    make_verbose ( parser );
    make help ( parser ) :
(...)
}
```
Execute from terminal:

./src/rndInit\_fitness --help

```
./src/rndInit_fitness -S=42 -n=100
./src/rndInit_fitness --seed=42 --vecSize=100
```
 $00000$ 

000000000000000

[Context](#page-1-0) [Fitness function](#page-6-0) [Local search](#page-16-0) [Hybrid Evolutionary Algorithm](#page-32-0) [Continuous optimization](#page-42-0)

## Exercice 1 on this lesson

#### Quadratic fitness function

Define the following evaluation function:  $\forall x \in \{0,1\}^n,$ 

$$
f(x) = \sum_{i=0}^{n-2} g(x_i, x_{i+1}) + g(x_{n-1}, x_0)
$$
  
=  $g(x_0, x_1) + g(x_1, x_2) + \ldots + g(x_{n-2}, x_{n-1}) + g(x_{n-1}, x_0)$ 

with:

$$
\begin{array}{rcl} g(0,0) & = & 1 \\ g(0,1) & = & 0 \\ g(1,0) & = & 0 \\ g(1,1) & = & 2 \end{array}
$$

Method: copy/paste the class oneMaxEval, change the name of the class, and modify the method void operator(EOT&).

 $00000$ 

000000000000000

[Context](#page-1-0) [Fitness function](#page-6-0) [Local search](#page-16-0) [Hybrid Evolutionary Algorithm](#page-32-0) [Continuous optimization](#page-42-0)

## Exercice 2 on this lesson

#### Sphere function

(i) Define the following evaluation function:

$$
\forall x \in [-5, 5]^n, \ f(x) = \sum_{i=0}^{n-1} x_i^2
$$

(ii) Define initialization method of solution  $x \in [-5, 5]^n$ .

```
Method:
to define the type of solutions use:
```
# include <es.h>

eoReal <EOT> ...

for initialization use:

```
eoUniformGenerator <double> genInit (-5.0, 5.0);
```
<span id="page-16-0"></span>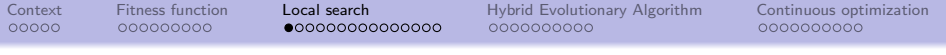

The paradisEO framework is composed of different modules:

- EO "Evolving Object" : core and evolutionary algorithms
- MO "moving object" : dedicated to local search
- MOEO "multi-objective EO" : Multiobjective optimization
- EDO : estimation distribution algorithms
- SMP, and EO/MPI : parallelization of algorithms
- problems : collection of optimization problems

[Context](#page-1-0) [Fitness function](#page-6-0) [Local search](#page-16-0) [Hybrid Evolutionary Algorithm](#page-32-0) [Continuous optimization](#page-42-0) Hill-Climber with first improvement pivot rule see code hillClimber.cpp

```
#include <eo> // Evolving Object: core of EO, evolutionary algorithm
# include <mo > // Moving Object : Local search , combinatorial optimization mainly
#include <eval/nkLandscapesEval.h>
#include <problems/eval/moNKlandscapesIncrEval.h>
typedef double Fitness ;
typedef eoBit<Fitness> Indi;
typedef moBitNeighbor < Fitness > Neighbor // type of neighbor
int main (int argc, char** argv) \{ (...) \}nkLandscapesEval <Indi> eval (n, k):
    // Incremental evaluation of the neighbor
    moNKlandscapesIncrEval < Neighbor > neighborEval ( eval );
    // Exploration of the neighborhood in random order of the neighbor 's index :
    moRndWithoutReplNeighborhood < Neighbor > neighborhood (n );
    // hill - climber local search with first - improvement pivot rule
    moFirstImprHC < Neighbor > solver ( neighborhood , eval , neighborEval );
   Indi solution (n );
   init ( solution );
   eval ( solution );
    // run the algorithm
    solver (solution):
   std:: cout << solution << std:: endl:
```
}

```
Context Fitness function Local search Hybrid Evolutionary Algorithm Continuous optimization
```

```
Moving a solution with a Neighbor
```

```
template < class EOType , class Fitness = typename EOType :: Fitness >
class moNeighbor: public EO<Fitness> {
public :
        typedef EOType EOT ;
        virtual void move (EOT k solution) = 0;
};
```
- moNeighbor has the same properties of EOT (fitness value, etc.)
- The main template is EOT, but fitness type could be different
- move moves the solution on the neighbor (MO: Moving Object module)

```
Context Fitness function Local search Hybrid Evolutionary Algorithm Continuous optimization
Example: moBitNeighbor
     template < class EOT , class Fitness = typename EOT :: Fitness >
     class moIndexNeighbor : virtual public moNeighbor < EOT , Fitness > {
     public :
             inline unsigned int index () const { return key; }
             void index (unsigned int key) { key = key; }
     protected :
             // key allowing to describe the neighbor
             unsigned int key:
     };
     template< class Fitness >
     class moBitNeighbor : public moIndexNeighbor < eoBit < Fitness > >, public moBackableNeighbor < eoBit < Fitness > >
     {
     public :
             virtual void move (EOT & solution) {
                      solution [ key ] = ! solution [ key ];
                      solution.invalidate ();
             }
             virtual void moveBack (EOT & solution) {
                      move ( solution ):
             }
     };
     • moIndexNeighbor adds the property "index" (id of neighbor)
```
- move flips the corresponding bit
- moveBack allows to move to the orignal solution (moBackableNeighbor)

## Exploration of a Neighborhood

```
template < class Neighbor >
class moNeighborhood : public eoObject
{
public :
    typedef typename Neighbor :: EOT EOT ;
    moNeighborhood () {}
    virtual bool hasNeighbor (EOT k solution) = 0 ;
    virtual void init (EOT k _solution, Neighbor k current) = 0 :
    virtual void next (EOT k _solution, Neighbor k _current) = 0;
    virtual bool cont (EOT k _solution) = 0;
};
```
• moNeighborhood is similar to an iterator over the all neighbors of a solution

• init : first neighbor, next : next neighbor, cont : test if there is a next neighbor

• hasNeighbor to test if there is at least one neighbor (safer algorithm)

## Example : moOrderNeighborhood

```
template < class Neighbor >
class moOrderNeighborhood : public moIndexNeighborhood < Neighbor > {
public :
         using moIndexNeighborhood < Neighbor >:: getNeighborhoodSize ;
        virtual bool hasNeighbor (EOT& solution) {
          return getNeighborhoodSize () > 0;
        }
        virtual void init (EOT \& solution, Neighbor k neighbor) {
                 currentIndex = 0;
                 neighbor.index ( solution, currentIndex);
        }
        virtual void next (EOT k solution, Neighbor k neighbor) {
                 currentIndex ++;
                 neighbor.index ( solution, currentIndex);
        }
        virtual bool cont (EOT & solution) \{return ( currentIndex < getNeighborhoodSize () - 1);
        }
protected :
        unsigned int currentIndex:
};
```
• Iterate over the indexed neighbor from 0 to the size - 1

• See also moRndWithReplNeighborhood, and moRndWithoutReplNeighborhood

[Context](#page-1-0) [Fitness function](#page-6-0) [Local search](#page-16-0) [Hybrid Evolutionary Algorithm](#page-32-0) [Continuous optimization](#page-42-0) Evaluation of a neighbor

```
template< class Neighbor >
class moOneMaxIncrEval : public moEval < Neighbor >
{
public :
    virtual void operator ()( EOT & _solution , Neighbor & _neighbor ) {
         if (\text{solution} [\text{neighbor.index}()] == 0)neighbour.fitness( solution.fitness() + 1);else
             _neighbor . fitness ( _solution . fitness () - 1);
    }
};
```
- operator() sets the fitness value of the neighbor according to solution, and neighbor
- Partial evaluation (incremental) when it is possible, it reduces the time complexity.

# When incremental evaluation is not possible: moFullEvalByModif, or moFullEvalByCopy

```
template < class BackableNeighbor >
class moFullEvalByModif : public moEval < BackableNeighbor >
{
public :
    moFullEvalByModif (eoEvalFunc < EOT > & eval ) : eval ( eval ) {}
    void operator ()( EOT & _sol , BackableNeighbor & _neighbor )
    {
        // save current fitness value
        Fitness tmpFit ;
        tmpFit = sol.fit<sub>1</sub>
        // move the current solution wrt _neighbor
        neighbor.move( sol);
        // eval the modified solution
        sol.invalidate();
        eval(<sol);
        // set the fitness value to the neighbor
        neighbor.fitness ( sol.fitness ());
        // move the current solution back
        neighbor. moveBack ( sol);
        _sol . fitness ( tmpFit );
    }
};
```
0000000000

## Metaheuristic with an unique solution : Local Search (LS)

- $\bullet$  X set of solutions (search space)
- $f: \mathcal{X} \to \mathbb{R}$  objective function
- $V(x)$  set of neighbor's solutions of x

Initialize  $x \in \mathcal{X}$ Evaluate  $x \in \mathcal{X}$ 

repeat Select  $x'$  from  $\mathcal{V}(x)$ if  $Accept(x, x')$  then  $x \leftarrow x'$ end if

```
until not continue(x)
```
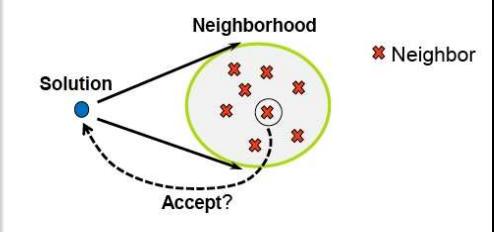

0000000000

## Metaheuristic with an unique solution : Local Search (LS)

etc.

- $\bullet$  X set of solutions (search space)
- $f: \mathcal{X} \to \mathbb{R}$  objective function
- $V(x)$  set of neighbor's solutions of x

Initialize  $x \in \mathcal{X}$ Evaluate  $x \in \mathcal{X}$ Initialize param.  $\theta$  of LS repeat Select<sub> $\theta$ </sub> x' from  $\mathcal{V}(x)$ if  $\mathsf{Accept}_{\theta}(\mathsf{x},\, \mathsf{x}')$  then  $x \leftarrow x'$ end if Update param.  $\theta$ until not continue $(x)$ 

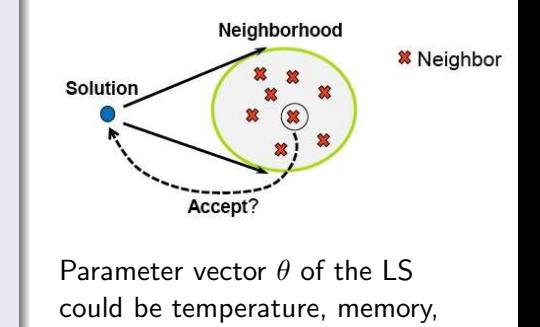

### Main class: moLocalSearch

```
template < class Neighbor >
class moLocalSearch: public eoMonOp <typename Neighbor:: EOT> {
public :
        virtual bool operator () (EOT & solution) {
                if ( solution. invality() fullEval (solution):// initialization of the parameter of the search
                searchExplorer.initParam ( solution):
                // initialization of the external continuator
                cont->init ( solution):
                bool b;
                do {
                        // explore the neighborhood of the solution
                        searchExplorer ( solution):
                        // if a solution in the neighborhood can be accepted
                         if ( searchExplorer . accept ( _solution )) {
                                 searchExplorer.move( solution):
                                 searchExplorer.moveApplied(true);
                        } else
                                 searchExplorer.moveApplied (false);
                        // update the parameter of the search
                        searchExplorer.updateParam (_solution);
                        b = (*cont)( solution);
                } while (b && searchExplorer.isContinue( solution));
                searchExplorer.terminate (_solution);
                cont->lastCall( solution);
                return true ;
        }
```
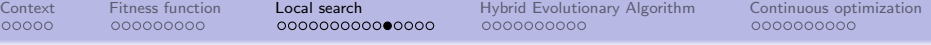

- a specific LS is defined by moNeighborhoodExplorer
- Large number of pre-defined LS: Hill-Climbers, Simulated Annealing, Tabu Search, ILS, VNS, etc.
- LocalSearch is also a mutation operator (see later Hydrid EA)

```
template< class Neighbor >
class moNeighborhoodExplorer : public eoUF <typename Neighbor :: EOT &, void> {
public :
    virtual void initParam (EOT\& solution) = 0 ;
    virtual void operator () (EOTk solution) = 0 :
    virtual void updateParam (EOT\& solution) = 0 ;
    virtual bool isContinue (EOT\& _solution) = 0;
    virtual bool accept (EOT& solution) = 0 ;
    virtual void terminate (E0Tk solution) = 0 ;
protected :
 // the current neighbor of the exploration : common features of algorithm
    Neighbor currentNeighbor ;
  // the selected neighbor after the exploration of the neighborhood
    Neighbor selectedNeighbor ;
};
```
### Hill-Climber with first improvement pivot rule

```
typedef double Fitness ;
typedef eoBit < Fitness > Indi ;
typedef moBitNeighbor < Fitness > Neighbor // type of neighbor
int main (int argc, char** argy) \{ ( \ldots )nkLandscapesEval <Indi> eval (n, k);
    // Incremental evaluation of the neighbor
    moNKlandscapesIncrEval < Neighbor > neighborEval ( eval );
    // Exploration of the neighborhood in random order of the neighbor 's index :
    moRndWithoutReplNeighborhood < Neighbor > neighborhood (n );
    // HERE it can be any Local Search
    moFirstImprHC < Neighbor > solver ( neighborhood , eval , neighborEval );
   Indi solution(n):
   init ( solution );
   eval ( solution );
    // run the algorithm
    solver (solution):
   std:: cout << solution << std:: endl:
}
```
#### Easy ?

## Stopping criterium: moContinuator, and eoContinue

```
// time stopping criterium
moTimeContinuator < Neighbor > timeContinuator ( duration , false );
// maximum number of evaluations
moEvalsContinuator < Neighbor > evalContiuator ( eval , neighborEval , maxEval , false );
// multiple stopping criteria
moCombinedContinuator < Neighbor > continuator ( timeContinuator );
continuator . add ( evalContiuator );
```
- A large collection of available stopping criteria
- Can be combined with moCombinedContinuator: Stop when at least one criterium is fulfilled
- You can defined your criterium by deriving moContinuator bool operator() (EOT &)

[Context](#page-1-0) [Fitness function](#page-6-0) [Local search](#page-16-0) [Hybrid Evolutionary Algorithm](#page-32-0) [Continuous optimization](#page-42-0) Example of an Iterated Local Search

see code ils.cpp

```
moLocalSearch < Neighbor > * hc ;
// parameter to select the pivot rule
switch (selectionStrategy) {
        // best improvement
  case 0:
  hc = new moSimpleHC < Neighbor >( orderNeighborhood , eval , neighborEval , continuator );
  break ;
        // first improvement
  case 1:
  hc = new moFirstImprHC <Neighbor >(rndNeighborhood, eval, neighborEval, continuator);
  break ;
}
```

```
// Perturbation: standard bit-flip mutation for bitstring
eoBitMutation<Indi> mutation(mutationRate_perBit);
```
moILS < Neighbor , Neighbor > solver (\* hc , eval , mutation , continuator );

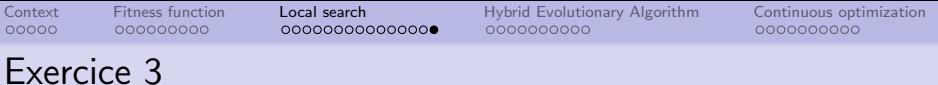

#### **Questions**

(i) From the code ils.cpp, change the fitness function to use the quadratic fitness function from exercice 1.

(ii) Add a new continuator to stop the algorithm reach the maximum fitness  $(2n)$  is the maximum fitness)

(iii) Test different parameters settings to design the more efficient algorithm.

#### Method:

(i) For evaluation of a neighbor, there is two possibilities. The easiest one is to use moFullEvalByModif. The fastest one is to define a new moIncrEval to compute the partial evaluation (see mo/src/problems/eval/moOneMaxIncrEval.h as a prototype)

(ii) To add this new continuator, please see moFitContinuator.

0000000000

## <span id="page-32-0"></span>Core of EO part on Evolutionary Algorithm (EA)

Go back to the original tutorial of EO:

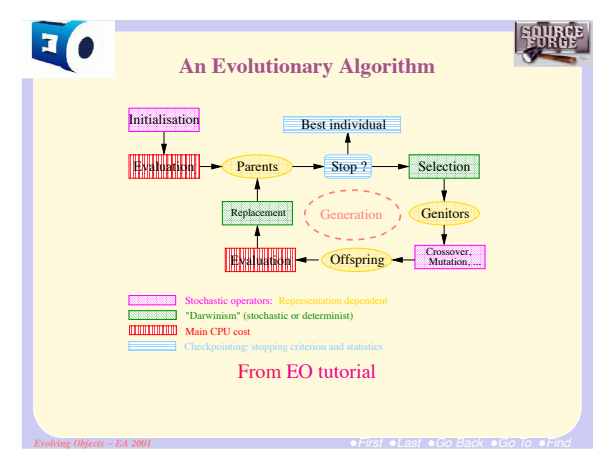

Main principle: lego-like design

• Define each component of the algorithm to define your efficient EA

[Context](#page-1-0) [Fitness function](#page-6-0) [Local search](#page-16-0) [Hybrid Evolutionary Algorithm](#page-32-0) [Continuous optimization](#page-42-0) Population, and initialization with evaluation see code hybridEA.cpp

```
// create a pop of size mu using init for initialization
eoPop<Indi> pop(mu, init);
// evaluation of the initial population
for (unsigned i = 0; i < pop.size(); i++)eval (pop[i]);
```
• eoPop is mainly a vector of EOT with some useful features such as print, best, sort, shuffle, etc.

### Selection component

```
// Tournament selection: to select one individual
eoDetTournamentSelect < Indi > selectOne ( tSize );
```

```
// is now encapsulated in a eoSelectPerc to select a population (by default lambda=mu)
eoSelectPerc<Indi> select(selectOne);
```
• Other selection strategies are possible: inheritance from eoSelect See documentation for more

 $00000$ 000000000

000000000000000

[Context](#page-1-0) [Fitness function](#page-6-0) [Local search](#page-16-0) [Hybrid Evolutionary Algorithm](#page-32-0) [Continuous optimization](#page-42-0)

### Variation operators component

```
// standard bit-flip mutation for bitstring
eoBitMutation<Indi> bitOp (mutationRate_perBit);
eoProbabilisticMonOp < Indi > bitMutation ( bitOp , mutationRate );
```

```
// combine with Hill-Climber: bit flip mutation, then hill-climber
eoCombinedMonOp < Indi > mutation ( bitMutation );
mutation . add (* hc );
```

```
// 1- point crossover for bitstring
eo1PtBitXover < Indi > xover ;
```

```
// The operators are encapsulated into an eoTransform object
eoSGATransform < Indi > variation (xover, xoverRate, mutation, 1.0);
```
### Mutation operator:  $EOT \rightarrow EOT$

- Derived from eoMonOp, and overload operator()(EOT&)
- Can be combined iteratively with eoCombinedMonOp, or in "parallel" with eoPropCombinedMonOp
- moLocalSeach is an eoMonOp: easy to design an hydrid EA

CrossOver operator:  $EOT \times EOT \rightarrow EOT \times EOT$ 

- Derived from eoQuadOp, and overload operator()(EOT&, EOT&)
- Can be in "parallel" with eoPropCombinedQuadOp

### Replacement component

```
// (mu + lambda ) - Evolution Strategy replacement
eoPlusReplacement < Indi > replace ;
```
• Derived from eoRemplacement:

void

operator()(eoPop<EOT>& parents, eoPop<EOT>& offspring)

• eoPlusReplacement merges the  $\mu$  parents, and the  $\lambda$  offspring, and keep the  $\mu$  best

## The complete hydrid Evolutionary Algorithm

eoEasyEA<Indi> solver (continuator, eval, select, variation, replace);

\\ Run it on the population solver (pop);

Easy ?

• Hydrid EA, also called memetic EA: combined a local search with a classical EA  $00000$ 000000000 000000000000000

[Context](#page-1-0) [Fitness function](#page-6-0) [Local search](#page-16-0) [Hybrid Evolutionary Algorithm](#page-32-0) [Continuous optimization](#page-42-0)

## Output, and statistics during execution

It is always useful to compute, and to report some information But, it is also very painful to make it in a generic way

// checkpoint: substitute continuator to report some statistic, ouput, etc. eoCheckPoint <Indi> checkpoint (continuator);

eoEasyEA < Indi > algo (checkpoint, eval, select, variation, replace);

• EO replaces the continuator (stopping crit.) by a checkpoint to report statistics, and other information (such as state of the search for restart)

```
Context Fitness function Local search Hybrid Evolutionary Algorithm Continuous optimization
```
## Statistics in paradisEO

```
// Create a counter parameter
eoValueParam < unsigned > generationCounter (0 , " iteration ");
// Increment this counter at each generation to report the number generation
eoIncrementor<unsigned> increment (generationCounter.value());
// add to the checkpoint to be processed , and monitor to be reported
checkpoint . add ( increment );
```

```
// time counter
eoTimeCounter timeStat ;
checkpoint . add ( timeStat );
```

```
// best fitness in population
eoBestFitnessStat < Indi > bestStat (" best ");
checkpoint . add ( bestStat );
```

```
// second moment stats : average and stdev
eoSecondMomentStats <Indi> avgStdStat ("avg<sub>11</sub>std");
checkpoint . add ( avgStdStat );
```
- A large number of statistics can be computed (see eoStat)
- Of course, you can defined your own statistic (see next slide)

### eoStat to define your statistics

```
template <class EOT, class T>
class eoStat : public eoValueParam <T>>
>
>, public eoStatBase <EOT>
{ ... };
template <class EOT >
class eoStatBase : public eoUF < const eoPop < EOT >& , void > {
public :
  virtual void operator (const eoPop < EOT > k) = 0; \\ from eoUF
  virtual void lastCall (const eoPop <EOT>&) {}
};
```
and, eoValueParam a class to embed a value:

```
template <class ValueType>
class eoValueParam : public eoParam {
( \ldots )protected :
    ValueType repValue ;
};
```
[Context](#page-1-0) [Fitness function](#page-6-0) [Local search](#page-16-0) [Hybrid Evolutionary Algorithm](#page-32-0) [Continuous optimization](#page-42-0) Export information into file

```
// output into a file: file name, separator, keep file, header
eoFileMonitor monitor (fileOutName, "..", false, true);
// report some statistics into the file
monitor.add (generation Counter); // iteration value<br>monitor.add (timeStat): // time report
monitor. add (timeStat); <br>monitor. add (eval); <br>// number of e
                                       % number of evaluations<br>// best fitness in the population
monitor.add (bestStat);<br>monitor.add (avgStdStat):
                                        \frac{1}{2} avg and std fitness in the population
// add the monitor to the checkpoint to be processed
checkpoint . add ( monitor );
```
- eoFileMonitor allows to print into a text file
- Statistics, or other values (from eoValueParam) can be reported
- The monitor must be added to the ckeckpoint monitors are processed after statistics in eoCheckpoint

Please execute the code hybridEA.cpp to see the csv file.

000000000000000

0000000000

## <span id="page-42-0"></span>State-of-art black-box continuous algorithms

CMA-Evolution Strategy (CMA-ES) and Differential Evolution (DE) are two evolutionary algorithms and state-of-art algorithms for black-box numerical optimization.

CMA-ES is defined efficiently in paradisEO (module edo)

Please execute the code cmaES.cpp: ./src/cmaES The code is based on the web site of paradisEO, and on the code of the previous section.

Notice the fitness type for minimization problem:

typedef eoMinimizingFitness Fitness ;

defines in file eo/src/eoScalarFitness.h. This class redefines the operator< to deal with minimization problems.

DE is not defined in ParadisEO, so let's go !...

000000000000000

[Context](#page-1-0) [Fitness function](#page-6-0) [Local search](#page-16-0) [Hybrid Evolutionary Algorithm](#page-32-0) [Continuous optimization](#page-42-0)

### DE in short Disclaimer: this is not a tutorial on DE

#### DE algorithm: EA algorithm

Initialize(pop)

Evaluate(pop)

#### repeat

Mutation(pop, offsprings) Xover(pop, offsprings) Evaluate(offsprings) Replace(pop, offsprings) until not continue(pop)

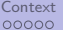

000000000

000000000000000

[Context](#page-1-0) [Fitness function](#page-6-0) [Local search](#page-16-0) [Hybrid Evolutionary Algorithm](#page-32-0) [Continuous optimization](#page-42-0)

## DE operators

#### Mutation: Rand/1

For each element  $i$  of the population:

```
mutant[i] = pop[r1] + F * (pop[r2] - pop[r3])
```
with i, r1, r2, r3 four different indices with r1, r2, r3 random and  $F \in [0, 2]$  a parameter (mutation factor)

#### Crossover

For each element  $i$  of the population:

```
jrand = random(0, d)for (unsigned j = 0; j < d; j++)if (j = jrand or rnd() < CR)
       offspring[i][j] = mutant[i][j];else
       offspring[i][j] = parents[i][j];
```
with  $CR \in [0, 1]$  a parameter (crossover rate)

#### Replacement

```
if ( offsprings [i] is better than parents [i])
      parents [i] = offsprings [i] ;
```
[Context](#page-1-0) [Fitness function](#page-6-0) [Local search](#page-16-0) [Hybrid Evolutionary Algorithm](#page-32-0) [Continuous optimization](#page-42-0) DE algorithm: Use standard EA of EO See code DE.cpp

DE is an EA, so use eoEasyEA with specific breeder, and replacement operators (to define) :

```
DERand1Mutation < Indi > mutation ( pop , mutationFactor );
DEStandardXover < Indi > xover (pop. xoverRate);
DEBreed < Indi > breed (mutation, xover);
DEReplacement <Indi> replace;
eoEasyEA<Indi> solver (checkpoint, eval, breed, replace);
```
Indeed, the main function of eoEasyEA is (see documentation):

```
virtual void operator ()( eoPop < EOT >& _pop ) {
  popEval (empty_pop, _pop); // A first eval of pop.
 do {
          offspring . clear (); // new offspring
          breed ( _pop , offspring );
          popEval ( _pop , offspring ); // eval of parents + offspring if necessary
          replace ( pop, offspring ); // after replace, the new pop, is in _pop
    } while ( continuator ( _pop ) );
}
```
[Context](#page-1-0) [Fitness function](#page-6-0) [Local search](#page-16-0) [Hybrid Evolutionary Algorithm](#page-32-0) [Continuous optimization](#page-42-0) DE Replacement see utils/deReplacement.h

#### DEReplacement inherits from eoReplacement

```
template <class EOT>
class DEReplacement : public eoReplacement < EOT >
{
public :
  void operator ()( eoPop < EOT >& _parents , eoPop < EOT >& _offspring )
  {
    for (unsigned i = 0; i < _parents.size(); i++) {
      if (_parents[i].fitness() <= _offspring[i].fitness()) { // if better or equal
        \_parents[i] = _offspring[i];
     }
   }
 }
};
```
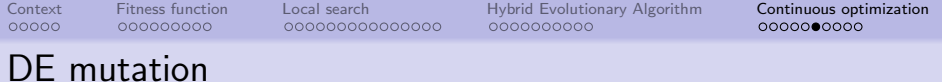

Several mutation operators are possible in DE (Rand/1, Rand/k, Best/1, etc.), so we design a generic class.

Usually in EO, mutation operators inherit from class eoMonOp<EOT> with function to define:

```
virtual bool operator () (EOT & _solution)
```
But in DE, mutation operator also depends on parent population, and the index in the population of the solution to mutate.

Generic class of DE operator (see utils/deOp.h):

```
template <class EOT>
class DEOp : public eoMonOp <EOT> {
public :
    DEOp (eoPop < EOT & _parents ) : parents (_parents), id (0) { }
    void pop ( const eoPop < EOT > & _parents ) { parents = _parents; }
    void index (unsigned id) \{ id = id:
protected :
  eoPop < EOT > & parents ;
  unsigned id:
};
```
### Rand/1 mutation

see code utils/deRand1Mutation.h

```
template <class EOT>
class DERand1Mutation : public DEOp <EOT> {
  using DEOp<EOT>::parents;
  using DEOp<EOT>::id:
public :
    DERand1Mutation (eoPop < EOT > k _parents , double _F ) : DEOp < EOT >( parents ), F( F) {}
    virtual bool operator () (EOT & solution) {
      if (parents.size() > 4) {
        // random different indices
        unsigned i1, i2, i3;
        initRnd ():
        i1 = nextRnd();
        i2 = nextRnd():
        i3 = nextRnd():
        // mutation
        solution.resize ( parents [ id]. size ());
        for (unsigned j = 0; j < _solution.size(); j++)solution[j] = parents[i1][j] + F * (parents[i2][j] - parents[i3][j]);_solution . invalidate ();
        return true ;
    }
protected :
  double F;
  // (...) defines initRnd , and nextRnd below , see code
};
```

```
Context Fitness function Local search Hybrid Evolutionary Algorithm Continuous optimization
DE crossover
see code utils/deStandardCrossover.h
```

```
Indeed in DE, the crossover only produces one solution, so it could be an
eoMonOp<EOT>. Moreover, the crossover needs parents, and index. So
crossover can inherit from DEOp<EOT> :
template <class EOT>
class DEStandardXover : public DEOp < EOT > {
  using DEOp<EOT>::parents;
  using DEOp<EOT>::id;
public :
  DEStandardXover (e0Pon \leq E0T) & parents, double CR ) : DEOp \leq E0T arents ), CR ( CR ) { }
  virtual bool operator () (EOT & solution) {
    unsigned jrand = rng.random( _solution.size());
    for (unsigned j = 0; j < j rand; j++)if (rn\epsilon.\text{uniform}() > CR)_solution [i] = parents [i]for (unsigned j = 0; j < j and + 1; j++)if (rnp.uniform() > CR_solution [j] = parents [id] [j];
    solution . invalidate ():
    return true ;
  }
protected :
  double CR ;
};
```
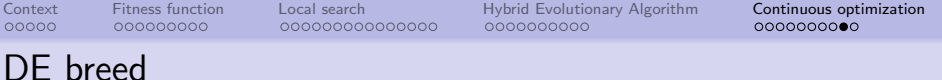

```
DEBreed<EOT> inherits from eoBreed<EOT>
```

```
template <class EOT>
class DEBreed : public eoBreed < EOT >
{
public :
    DEBreed (DEOp < EOT > & _mutation, DEOp < EOT > & _xover ) : mutation (_mutation), xover (_xov
    void operator ()( const eoPop < EOT >& _parents , eoPop < EOT >& _offspring ) {
      ofispring, residue( parents size();
      mutation . pop ( _parents ); // to set the parent vector
      xover . pop ( _parents ); // to set the parent vector
      for (unsigned i = 0; i < \intoffspring.size(); i^{++}) {
        mutation. index (i); // to set the index of the solution to mutate
        mutation ( offspring [i]);
        xover.index(i); // to set the index of the solution to mutate
        xover ( _offspring [i ]);
      }
    }
private :
 DEOp<EOT> & mutation:
 DEOp < EOT > & xover ;
\ddot{\ }:
```
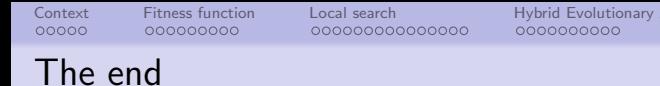

Algorithm **[Continuous optimization](#page-42-0)**<br>6000000000

### The DE algorithm is completed, and show you how to design your own algorithm with available components of paradisEO

#### Exercice 4

Create the Best/1 mutation operator for which the indice r1 is the indice of the best solution of parent population.